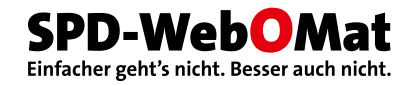

# **Fünf Schritte zur eigenen Website im Web-O-Mat**

## **1. BayernSPD-Account anlegen**

Dieser Account ist die Grundlage für die folgenden Schritte. Wenn Du noch keinen BayernSPD-Account hast, dann musst Du Dich registrieren: <http://spd-webomat.de/benutzer>.

Das System versendet nach der Anmeldung ein E-Mail mit einem Aktivierungscode. Wenn der BayernSPD-Account aktiviert wurde, kann der Bestellvorgang gestartet werden.

Sollen mehrere Redakteure an der Website arbeiten können, benötigt jeder einen eigenen persönlichen BayernSPD-Account.

### **2. Web-O-Mat bestellen**

Die Pakete und Preise findest Du unter<http://spd-webomat.de/preise>.

#### **Website im Paketvertrag oder für Kandidaten**

Wenn Dein Unterbezirk oder Kreisverband bereits einen Paketvertrag geschlossen hat oder wenn Du als Kandidat eine kostenfreie Website bekommst, dann genügt für die Bestellung ein formloses E-Mail an [internet@bayernspd.de.](mailto:internet@bayernspd.de) Bitte teile uns dabei auch den Benutzernamen deines BayernSPD-Accounts mit.

#### **Einzelbestellung**

Die Einzelbestellung erfolgt online unter [http://spd-webomat.de/bestellung.](http://spd-webomat.de/bestellung)

- **Besteller** ist i.d.R.d. **Vorsitzende**
- **Kontobevollmächtigter** ist i.d.R.d. **Kassier/Schatzmeister**

Für die Bestellung ist die Bankverbindung der Gliederung (IBAN, BIC, Institut, Kontoinhaber) erforderlich. Direkt nach der Bestellung erhältst Du per E-Mail ein PDF-Dokument mit allen Daten.

In den folgenden Stunden senden wir Dir noch zwei SEPA-Lastschriftmandate, weil die Zahlung beim Web-O-Mat ausschließlich per Lastschrift erfolgen kann.

- Das erste SEPA-Mandat ist für die Abrechnung der Lizenzgebühren erforderlich. Es gilt entweder für den Landesverband (der die Abrechnung mit allen Gliederungen übernimmt) oder direkt für den Lizenzgeber des Web-O-Mat, Michael Eichelsdörfer (wenn, z.B. bei Abgeordneten, eine Abrechnung über den Landesverband nicht möglich ist).
- Das zweite Mandat ist für Oliver Gundlach bestimmt, weil er das Domainhosting abrechnen wird.

Die Lastschriftmandate müssen unterschrieben bei uns eingetroffen sein, bevor wir die Website anlegen.

# **3. Materialien vorbereiten**

Wir helfen Dir bei der "Erstbestückung" der neuen Website!

Für Gliederungen benötigen wir:

- den vollständigen Adressdatensatz des(r) Vorsitzenden mit Straße, PLZ, Ort, Telefon und E-Mail
- Porträtfotos der Vorstände in höchstmöglicher Qualität
- die Vorstandsliste mit dem Datum der Vorstandswahl
- Links zu Social-Media-Accounts

Und für Kandidaten und Mandatsträger:

- den vollständigen Adressdatensatz mit Straße, PLZ, Ort, Telefon und E-Mail
- Porträtfotos in höchstmöglicher Qualität. Das Foto für die Startseiten-Kampagne sollte für die Darstellung in 16:9 geeignet sein.
- Links zu Social-Media-Accounts

Diese Inhalte bauen wir in die Website ein, um Deinen Start-Aufwand zu minimieren. Natürlich kannst Du das auch selbst tun oder später alles ändern.

### **4. Internetdomain**

Die Internetdomain (also der Name, mit dem eine Website im Internet erreichbar ist) muss zentral beim Web-O-Mat verwaltet werden. Wenn es die Domain schon gibt, muss sie zum Web-O-Mat umgezogen werden. Das hat technisch-organisatorische Gründe: Wir können dann jederzeit die Einstellungen aller Domains automatisiert ändern. Das bedeutet, dass Du damit keinerlei Arbeit hast.

Für den Umzug einer bestehenden Domain zum Web-O-Mat benötigen wir einen sog. Auth-Code, der mit einer Kündigung zum **Providerwechsel** beim aktuellen Provider angefordert wird. Dabei unterstützen wir gerne.

Wenn die Internetdomain noch nicht registriert ist, machen wir das. Bitte registriere die Domain nicht selbst, weil die Domain sowieso beim Web-O-Mat gehostet werden muss.

Es ist auch möglich, mehrere Internetdomains mit einer Web-O-Mat-Website zu nutzen.

# **5. Onlinestellung der neuen Website**

Wenn die Punkte 1 bis 4 erledigt sind, ist die Website innerhalb weniger Tage von uns vorbereitet. Wie schnell sie dann "online" gestellt werden kann hängt davon ab, wie schnell eure Redaktion mit ihren Inhalten fertig wird.

Bei Fragen melde Dich einfach bei uns. [\(internet@bayernspd.de](mailto:internet@bayernspd.de))

Herzlich willkommen beim Web-O-Mat.